# HAT-Vibrator

#### SKU:U159

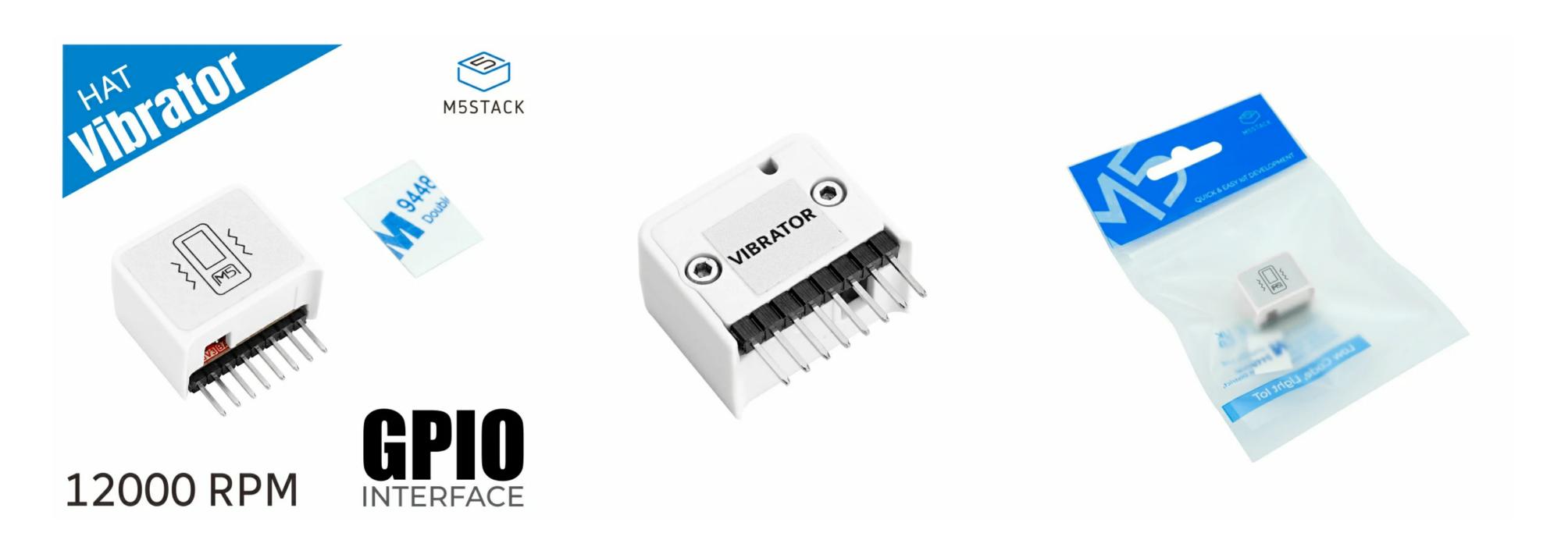

### Description

HAT-Vibrator is a vibrating motor adapted to the M5StickC/C-Plus series . It is made of cylindrical iron core patch Z3OC1T8219731 motor . The motor speed is 12000 RPM . This product can produce various vibration effects , such as: increase or decrease vibration level, produce "click" effect, produce different buzzer effects, and even vibrate with music/audio input . It can be applied to all kinds of electronic products, as information prompt and touch feedback .

#### Features

- The motor rotates clockwise
- Rotational speed: 12000RPM
- Compatible with StickC/C-PLUS
- Supported platforms UIFlow, Arduino .

#### Includes

- 1x HAT-Vibrator
- 1 × Double-sided sticker

### Applications

- Touch feedback
- Vibration information prompt

# Specification

| Resources                    | Parameters                         |
|------------------------------|------------------------------------|
| Vibrator                     | Z3OC1T8219731 motor                |
| Motor construction           | 4mm×3mm cylindrical core SMT motor |
| Motor Number of magnet poles | 2-poles (inner magnet type)        |
| Quota voltage                | 3.0V                               |
| Rated current                | 85mA                               |
| Rated speed                  | 12000RPM                           |
| Using voltage                | 2.3V-4.5V                          |
| Operating conditions         | 0~95%RH, 0-40°C                    |
| Vibration Frequency          | 10 to 55Hz                         |
| Product Size                 | 24mm × 21mm × 14mm                 |
| Package Size                 | 136mm × 92mm × 14mm                |
| Product Weight               | 4.7g                               |
| Package Weight               | 7.1g                               |

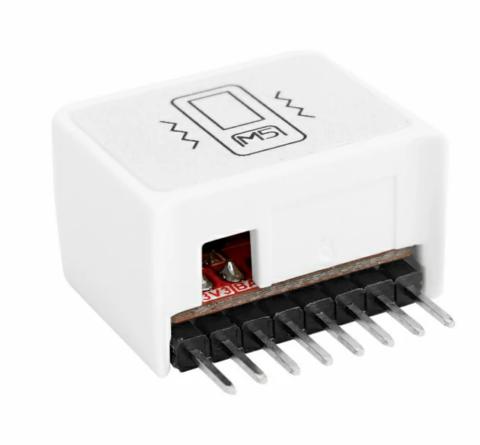

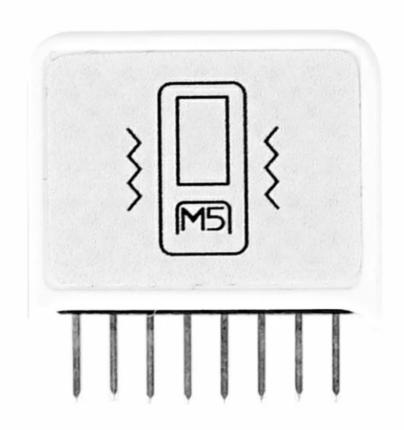

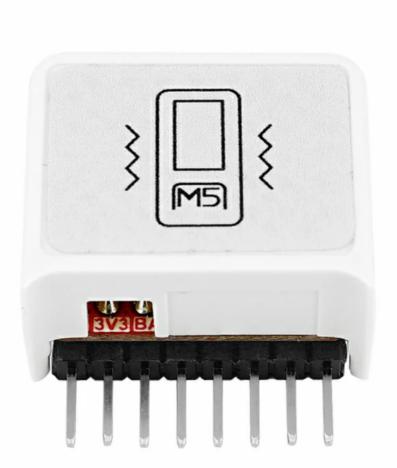

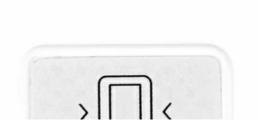

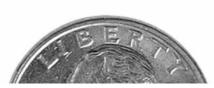

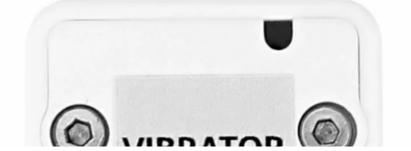

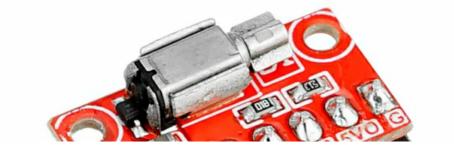

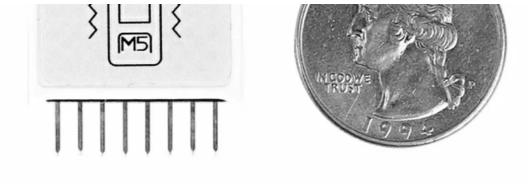

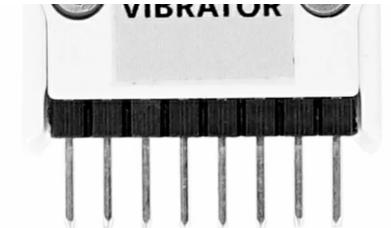

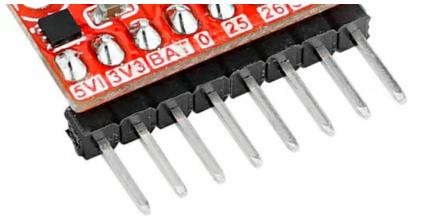

### Related Link

Vibrator datasheet

## Schematic

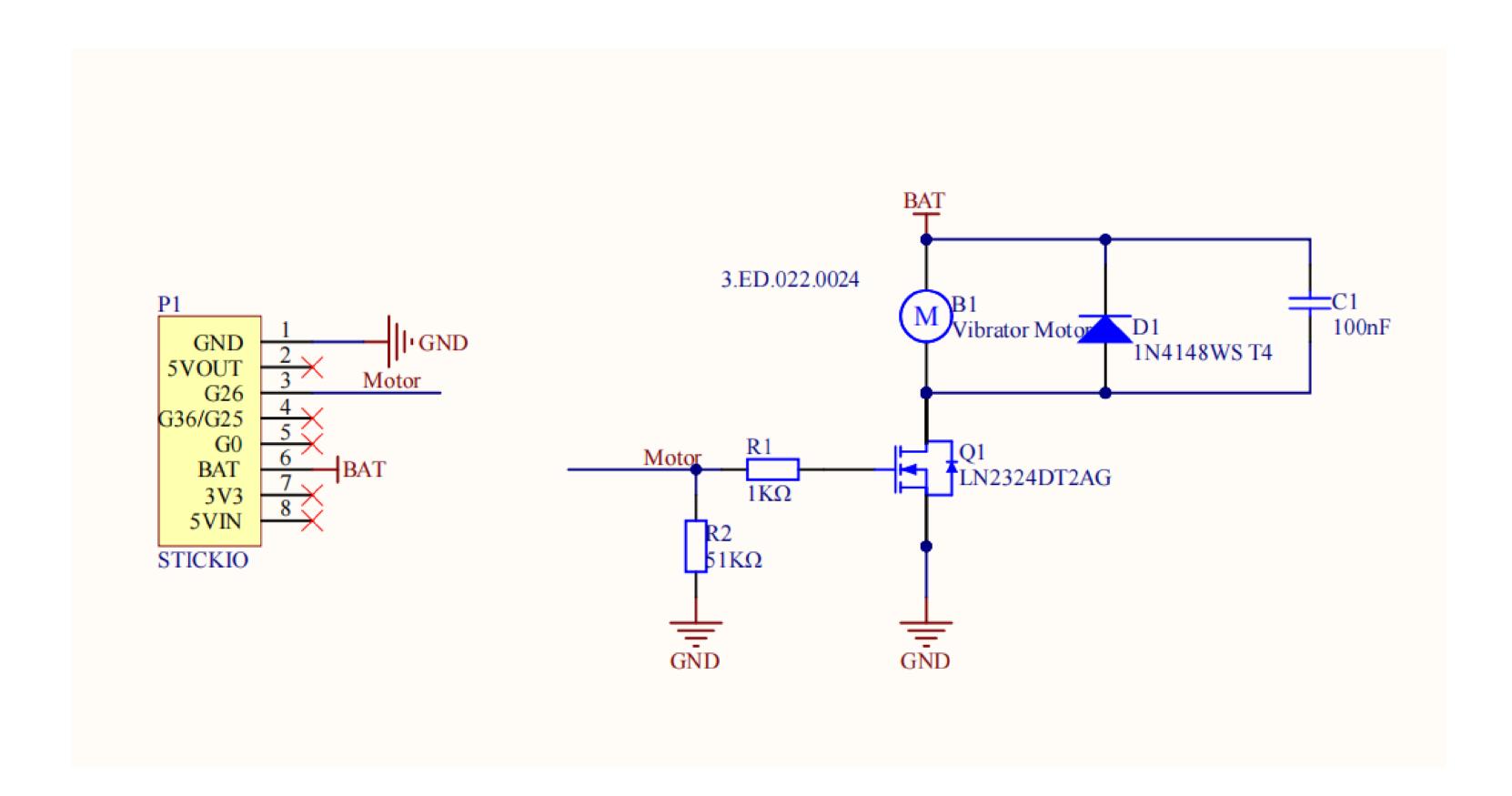

#### Module Size

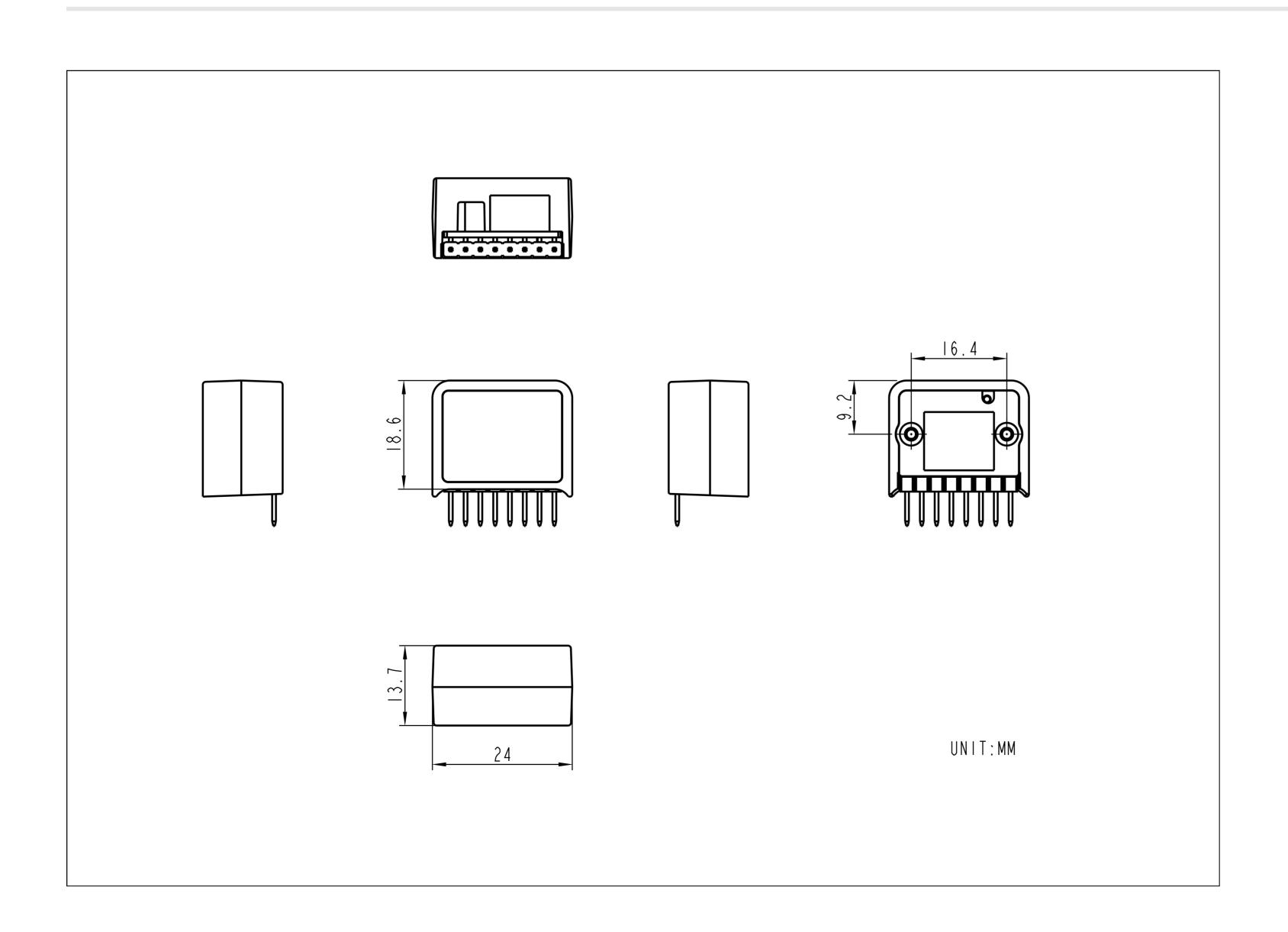

## Examples

#### Arduino

HAT-Vibrator Arduino Example

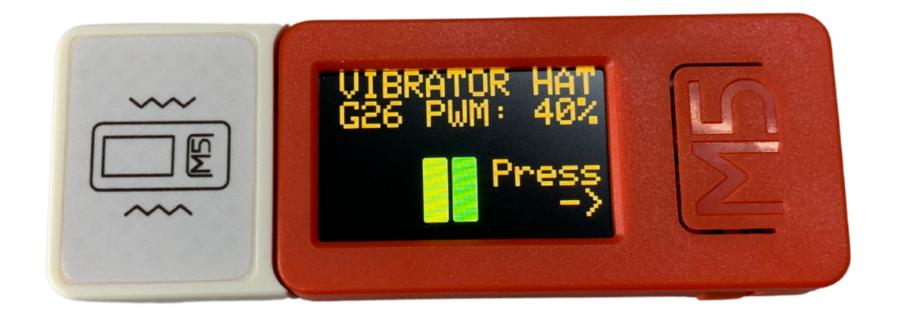

Inspired by Norippy

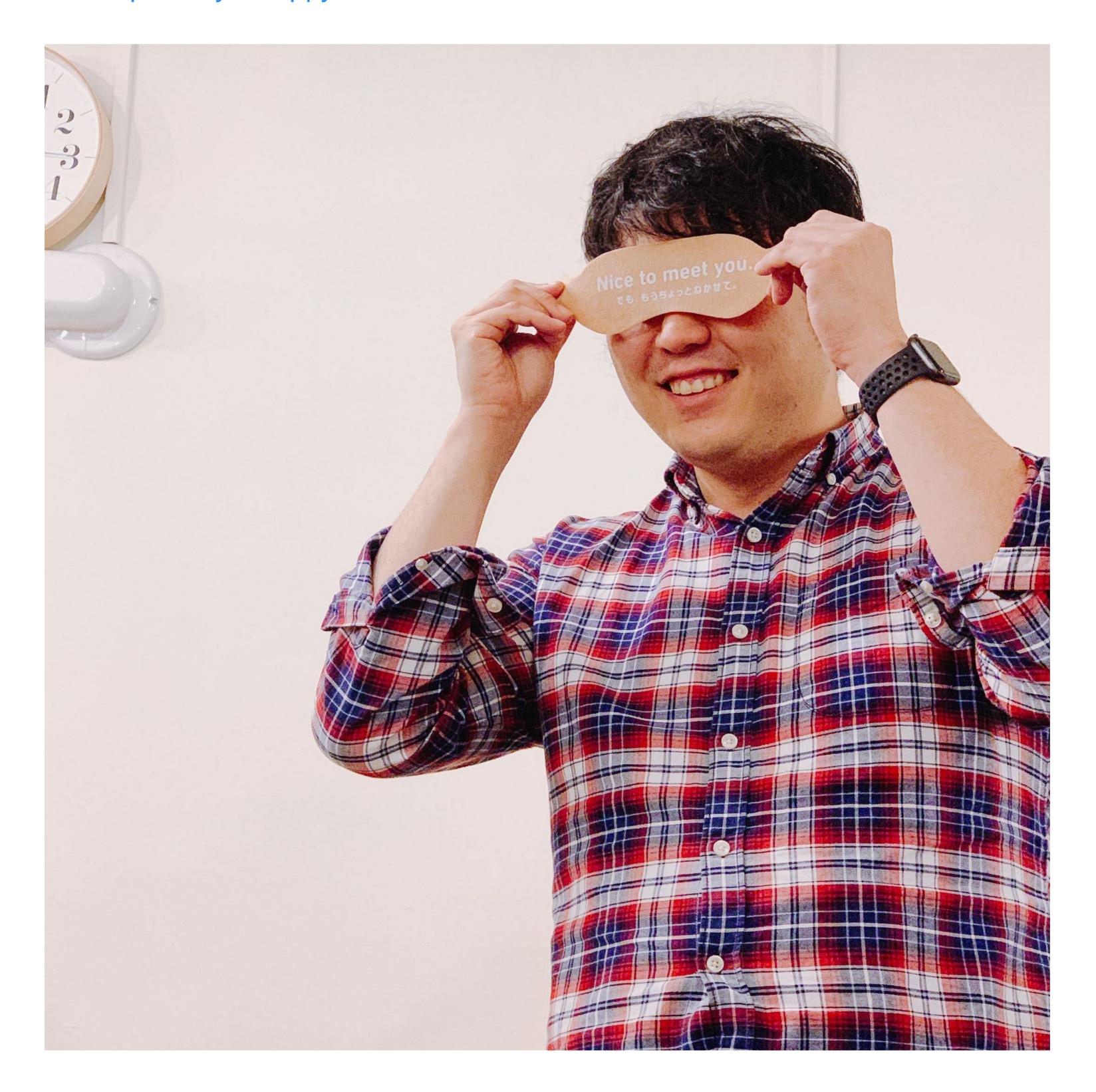

HAT-Vibrator UIFlow Example

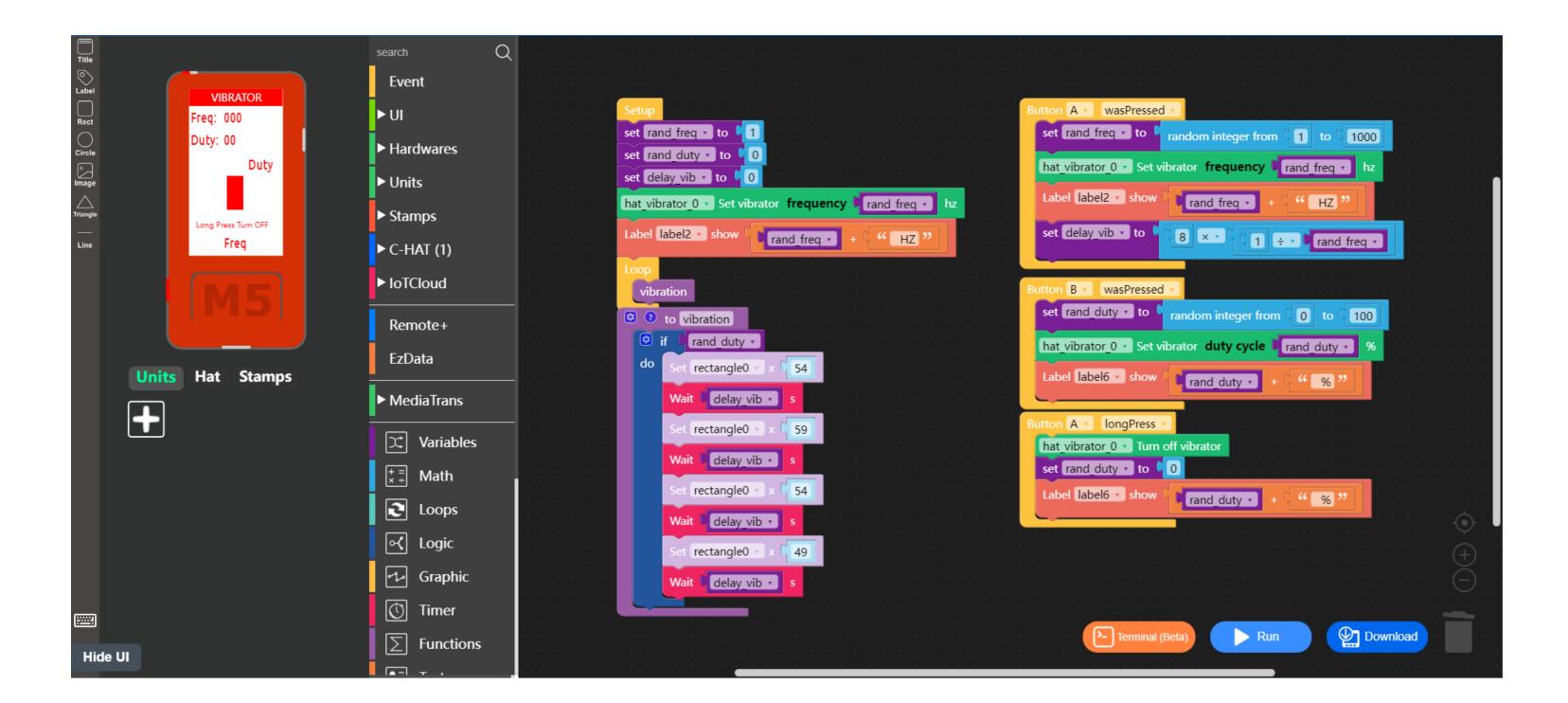

#### UIFlow Blocks

Set vibrator frequency

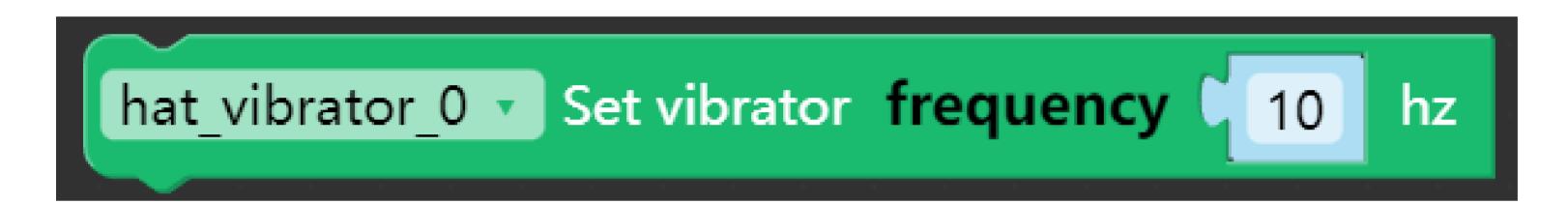

Set vibrator duty cycle

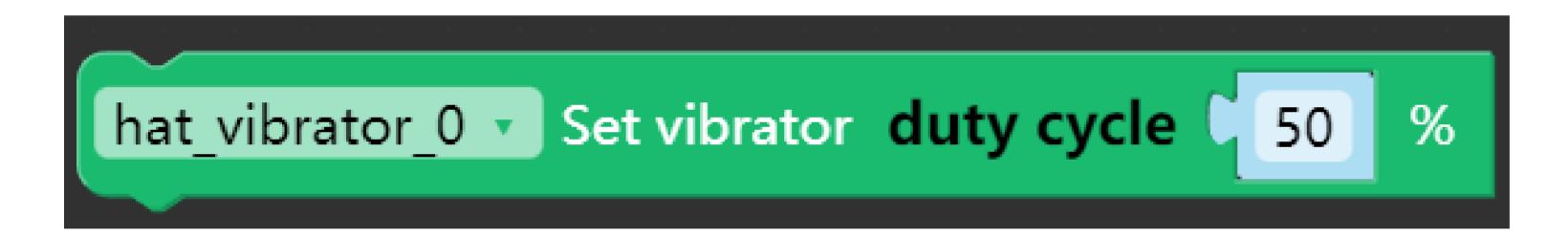

Turn off vibrator

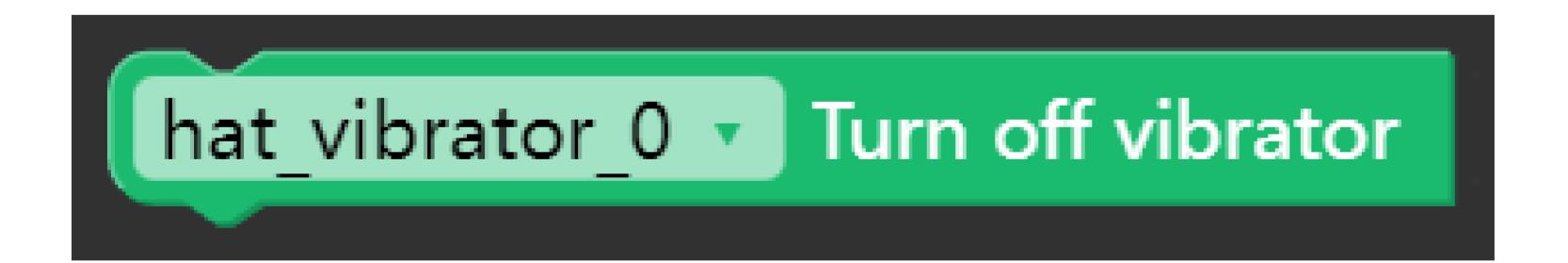